# **ArcGIS®** Data Reviewer Checks

## **ATTRIBUTE CHECKS**

| Domain<br>Finds attribute values that do not comply with coded value<br>or range domains that are associated with an attribute field.                                                                        | LANDUSE DESCRIPTION<br>000 UNCLASSIFIED<br>AGR AGRICULTURE<br>SDP PLAN<br>IND INDUSTRIAL<br>NRN IND |  |  |  |
|----------------------------------------------------------------------------------------------------|----------------------------------------------------------------------------------------------------|--|--|--|
| <b>Query Attributes</b> (Execute SQL)<br>Finds records based on a WHERE clause run against<br>row attributes.                                                                                                |                                                                                                    |  |  |  |
|                                                                                                    | TYPE = 4                                                                                            |  |  |  |
| Regular Expression<br>Finds features and rows that contain text values that do not<br>match a defined pattern.                                                                                               | FIELDREGULAR<br>EXPRESSION1805YEAR(19/20)\D\D2005200A                                               |  |  |  |
| Subtype<br>Finds features with improper or null subtype values.                                                                                                    | SUBTYPES   1 HIGHWAYS   2 MAJOR ROAD   3 LOCAL STREETS   4 ALLEY                                    |  |  |  |
| <b>Table to Table Attribute</b><br>Finds features or rows that contain attribute values that meet<br>a relationship you define and compares them to values in<br>another feature class or stand-alone table. | SUBTYPE=0   FEATURE CLASS   OID SCALE 20,000   1 10,000 30,000   2 20,000 30,000                    |  |  |  |

### **EVENT CHECKS**

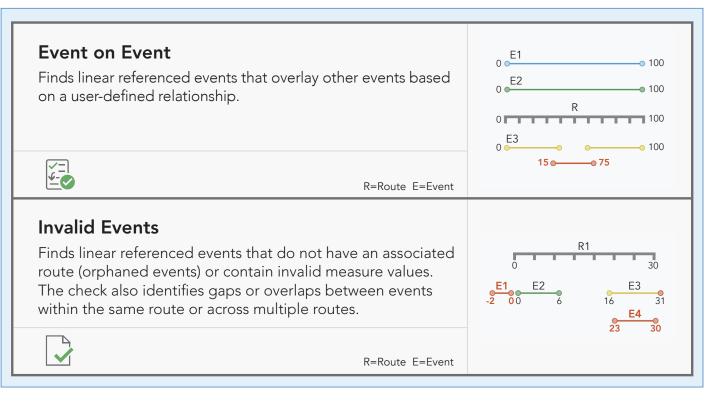

# **GEODATABASE CHECKS**

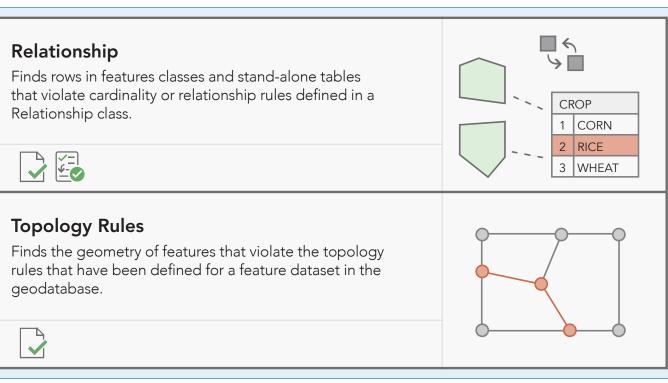

### **POLYLINE CHECKS**

| Evaluate Polyline Length<br>Finds polyline segments, parts, or features that have a line<br>length within a specified tolerance.                                                      | 50<br>60 10<br>30<br>LENGTH <20 |
|----------------------------------------------------------------------------------------------------|---------------------------------|
| Find Dangles<br>Finds polyline features with nodes that are within a user-<br>defined tolerance but not connected to other polyline or<br>polygon features.                           |                                 |
| Monotonicity<br>Finds z-enabled or m-enabled polylines for vertices that are<br>not strictly increasing or decreasing in value or are trending<br>based on specified conditions.      | z $1$ $2$ $1$ $4$ $5$ $M$       |
| Multipart Line<br>Finds polyline features with more than one part.<br>Note: See Evaluate Part Count check for equivalent<br>capability in ArcGIS Pro and ArcGIS Enterprise workflows. | 2<br>1<br>PARTS>1               |
| <b>Find Disconnected Polylines</b> ( <i>Orphans</i> )<br>Finds polyline features that are not connected to other<br>features in the same or other data sources.                       |                                 |
| <b>Polyline or Path Closes on Self</b><br>Finds paths or lines in polyline features that close themselves.                                                                            | $p^2$<br>$p^1$ $p^3$ $p^3$      |
| <b>Unnecessary Nodes</b><br>Finds features that share a node and have identical<br>attributes in editable fields.                                                                     |                                 |
|                                                                                                    |                                 |

# 

Unique Field Value (Unique ID) Finds rows in feature classes and stand-alone tables that contain nonunique values in a field or a list of fields that are editable.

| 7 25 |   |  |
|------|---|--|
|      |   |  |
| 8 18 |   |  |
| 9 18 | ] |  |

4 30,000

# **FEATURE INTEGRITY CHECKS**

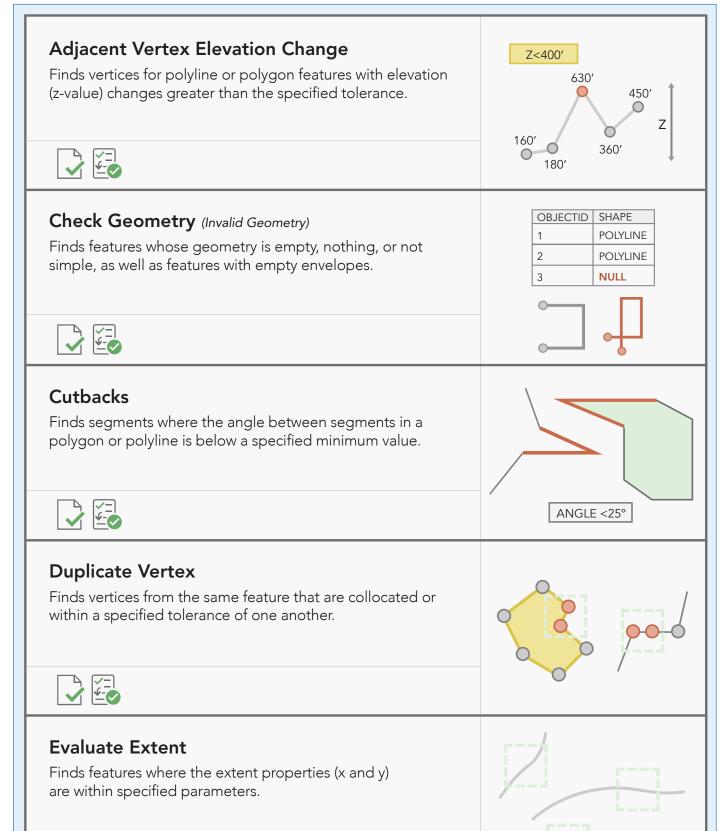

# **POLYGON CHECKS**

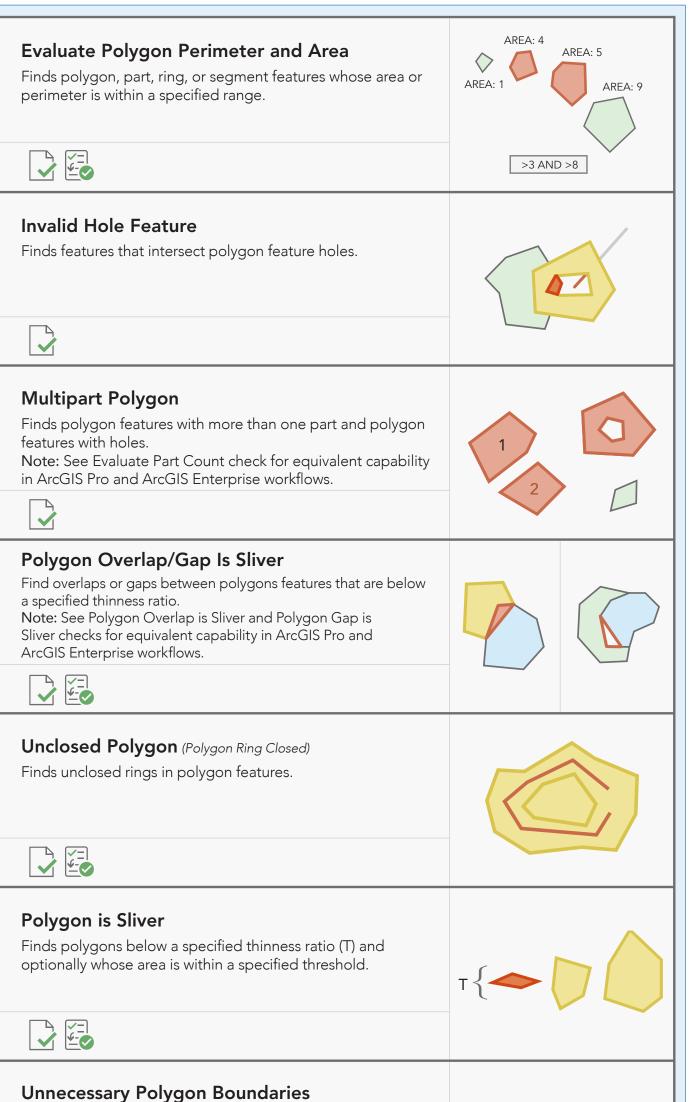

Finds border geometries for polygons that share a common

# SPATIAL RELATIONSHIP CHECKS

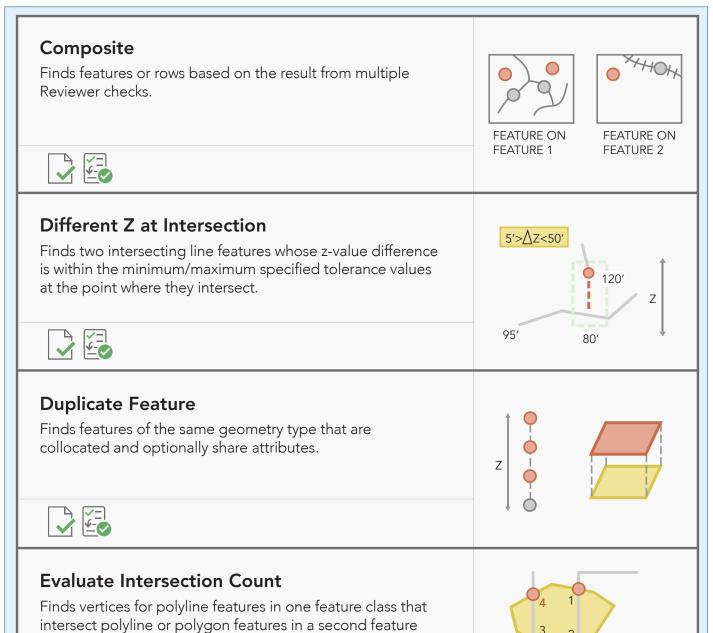

| L | É |
|---|---|

class a specified number of times.

INTERSECTION>3

 $\bigcirc$ 

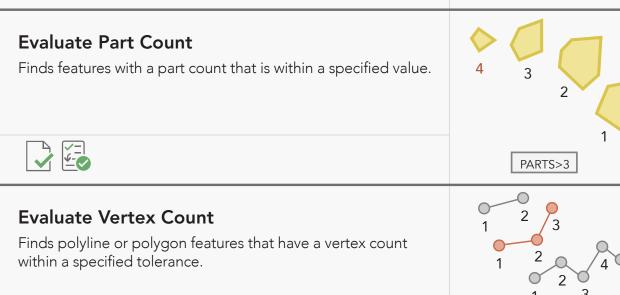

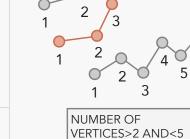

**Evaluate Z Values** Finds features whose z-values are within a specified range.

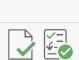

Nonlinear Segment

Finds polyline or polygon features that contain nonlinear segments such as arcs and curves.

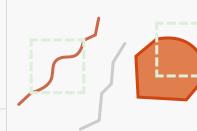

 $\bigcirc$ 

 $\bigcirc$ 

 $\bigcirc$ 

Ζ

 $\bigcirc$ 

 $\bigcirc$ 

# 

Sampling Generates a statistical sampling of features or records from

one or more layers or tables.

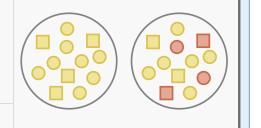

| boundary and identical attribution. |  |
|-------------------------------------|--|
|                                     |  |
|                                     |  |

# LEGEND

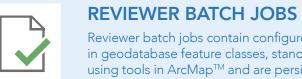

Reviewer batch jobs contain configured Data Reviewer checks that validate features stored in geodatabase feature classes, stand-alone tables, and shapefiles. Batch jobs are created using tools in ArcMap<sup>™</sup> and are persisted as an .rbj file that can be shared using project templates and packages in ArcGIS Pro.

### **REVIEWER RULES IN A GEODATABASE**

Reviewer geodatabase rules are configured Data Reviewer checks that evaluate the quality of features and rows stored in a geodatabase. Rules are created using tools in ArcGIS Pro and support both contraint attribute rule and validation attribute rule workflows. Rules are stored in a geodatabase that can be shared by exporting as a CSV or XML workspace document file.

# Intersection on Geometry

Finds features that have a specific relationship either from

Feature on Feature (Geometry on Geometry)

two feature layers or within the same feature layer.

Finds geometries with features in Feature Class 1 that intersect with the intersections of features in Feature Class 2 and 3. 

# Valency Finds points or nodes of linear features that intersect with a specified number of linear features.

1 VALENCY

POINT VALENCY

# esri.com/datareviewer

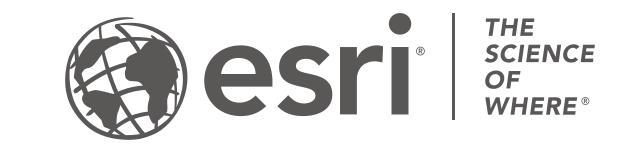

Copyright © 2022 Esri. All rights reserved. Esri, the Esri globe logo, ArcGIS, and esri.com are trademarks, registered trademarks, or service marks of Esri in the United States, the European Community, or certain other jurisdictions. Other companies and products mentioned herein may be trademarks or registered trademarks of their respective trademark owners.

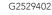